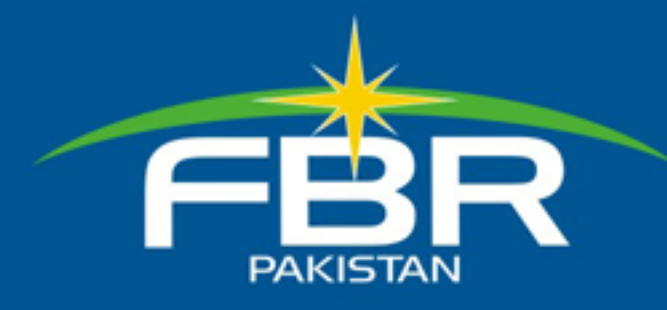

# REVECYeus 28th Issue July-Dec 2011

**Federal Board of Revenue** 

# **What's Inside**

**Taxpayers' Interaction Seminars** Projects and Trainings at DOT, Lahore Visit of World Bank team to DOT (IR) Lahore

**Workshops and Training Courses** 

**Phase-wise launch of WeBOC Completed** 

#### **HRM** Initiatives

Mohammad Shahzad / Editor **ADVISORY BOARD** Riffat Shaheen Qazi / Member (FATE) Nadeem Dar / Chief (FATE) Mohammad Shahzad / Secretary (PR) Mujeeb-ur-Rehman Talpur / SS(PR) Design & Layout Azhar Awan **Editorial Assistant** Abdul Ghaffar Awan **WE'RE ON THE WEB!** http://www.fbr.gov.pk **CONTACT US** Ph: 051-9208407, Fax:051-9207172 Email: secretary.pr.fbr@gmail.com

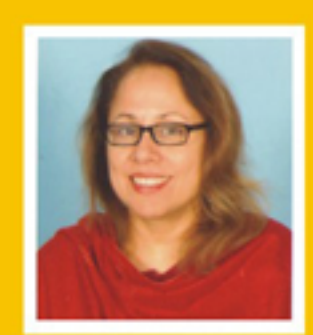

**Riffat Shaheen Qazi Member (FATE)** 

Recently FATE Wing completed the first phase of its pro-active Public Outreach program and Awareness seminars. Various meetings with Chambers of Commerce and Industry representatives of tax bars, Business community, withholding-tax agents, other associations and media were held all over Pakistan. Seminars were also conducted at LTUs/ RTOs to educate and facilitate taxpayers, tax lawyers and accountants on FBR's facilitation efforts and to encourage proactive feedback. Tax facilitation brochures were distributed and appreciated by stakeholders. Their feedback was communicated to related wings of FBR for implementation.

#### F B R **NEWSLETTER**

#### **OUR VISION**

To be a modern, progressive, effective, autonomous and credible organization for optimizing revenue by providing quality service and promoting compliance with related tax laws.

# **OUR MISSION**

Enhance the capability of the tax system to collect due taxes through application of modern techniques. providing taxpayer assistance and by creating a motivated, satisfied, dedicated and professional workforce

## **Chairman stresses extra effort to achieve Revenue target**

FBR has entered the final phase of revenue collection for the current financial year. The revenue collection endeavor is mobilized to its maximum, and our energies are focused on achieving the desired Revenue target. Alhamdolillah, the current year's figures are 24% higher than last year. I am confident that all the officers / officials of FBR will be able to achieve their targets.

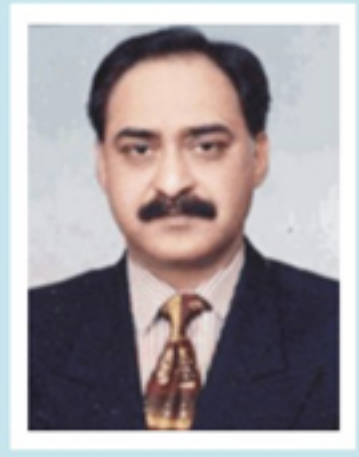

However let this not breed complacency. Officers should maintain the tax collection momentum till all targets are achieved.

We also cannot ignore the economy which still balances on the edge, as the energy crisis continues to force industries to run at reduced capacity, while the law & order situation in Karachi and parts of Punjab is forcing closures of ports, trade and business. Since the efforts to solve these national issues are in the pipeline, I trust the officers of FBR will do their best for achieving maximum revenue collection in order to provide the government with resources for national development and progress.

I urge the officers and staff to keep up their good work with renewed zeal and contribute their best to achieve the revenue targets.

FATE Wing focuses on facilitation efforts and redressal of taxpayers' grievances under section 7 of FBR Act 2001 and makes tax processes easier by making available tax material on FBR's website. This aims at encouraging the prospective taxpayers, as well as existing NTN holders, to voluntarily pay their rightful duty / taxes.

FBR's FATE Wing has a dedicated team working to improve upon FBR's facilities to the taxpayers. Tax related brochures, tax news updates are uploaded alongwith latest SROs and highlights of FBR on our website, http://www.fbr.gov.pk/. The dedicated team monitors daily visits to the FBR website from all over the world and FATE wing is proud of the number of its visitors which has increased from 9 thousand at the inception of the website to a high level of 32000 as of today. This year alone, till date, we have had over 6,978,916 all over the world visitors to the FBR's website which shows its rising popularity.

#### **A Job Well Done**

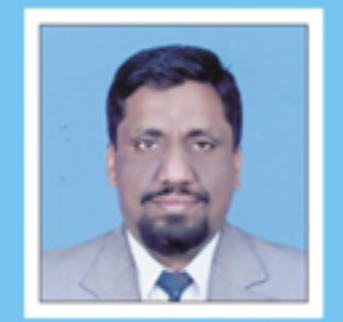

**Ahmad Sohail** IR Audit Officer - RTO, Faisalabad

This current issue of ReveNews has introduced a High Achievers' Corner dedicated to the FBR's high performers during the tax year. I am sure this will be a source of inspiration for our personnel.

Said Zaman Inspector(Customs) - MCC Peshawar

#### **High Achievers Corner**

٠

- ٠ To encourage healthy competition and acknowledge performance, FATE Wing initiates a High Achievers Corner.
- Nominations of staff were reviewed by a high-level committee. Their pictures are in this ReveNews and on FBR's website. ٠
	- Send your name via your RTO/MCC. It may be your picture next!

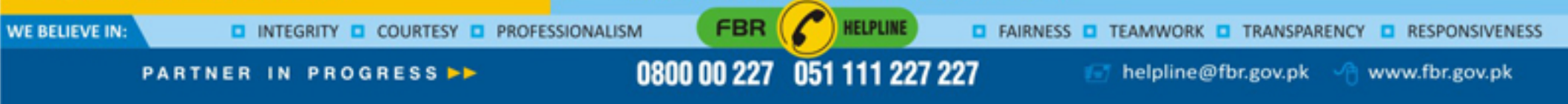

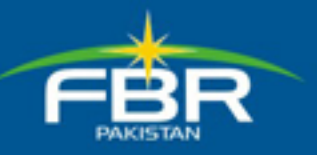

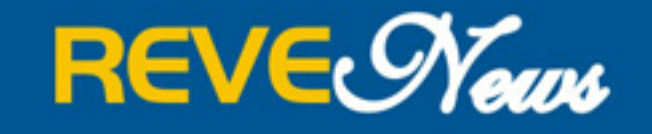

FBR NEWSLETTER

 $\overline{10}$ 

**Federal Board of Revenue** 

28th Issue July-Dec 2011

# **Highlights of Taxpayers Interaction Seminars arranged by FATE Wing**

FATE wing takes outreach Seminars to Karachi...

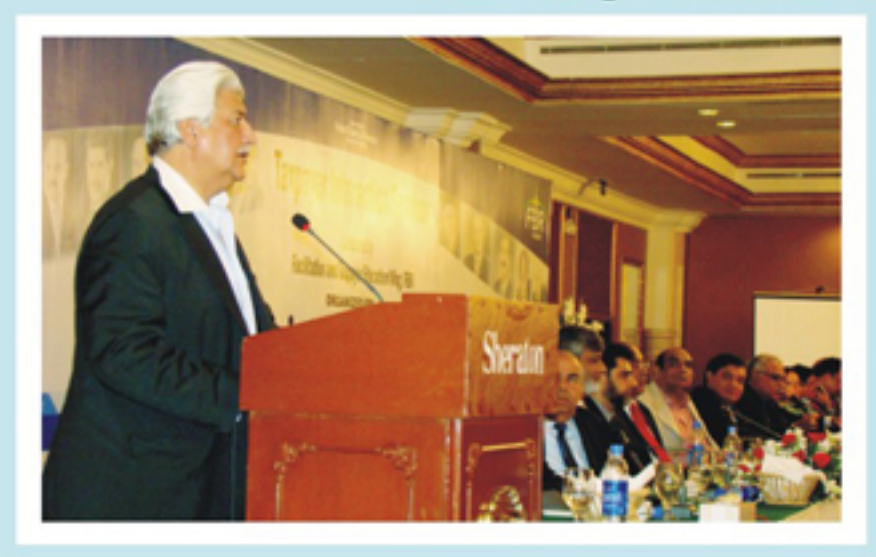

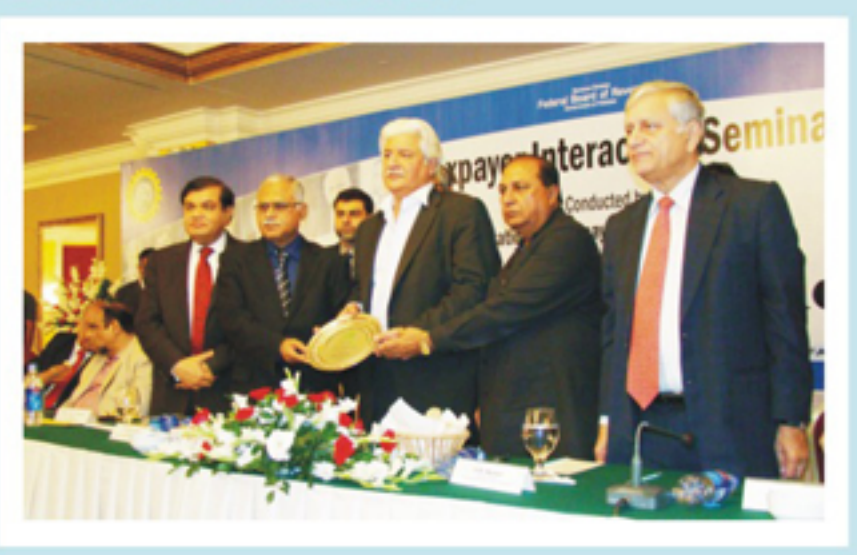

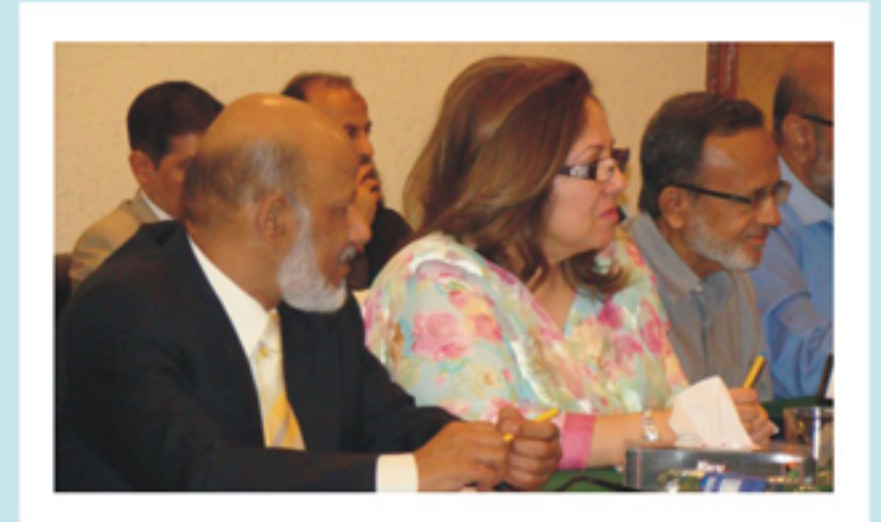

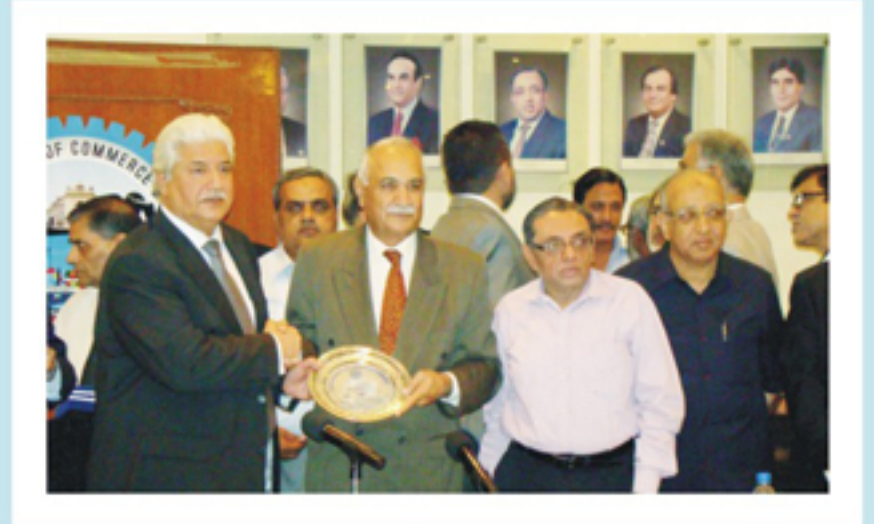

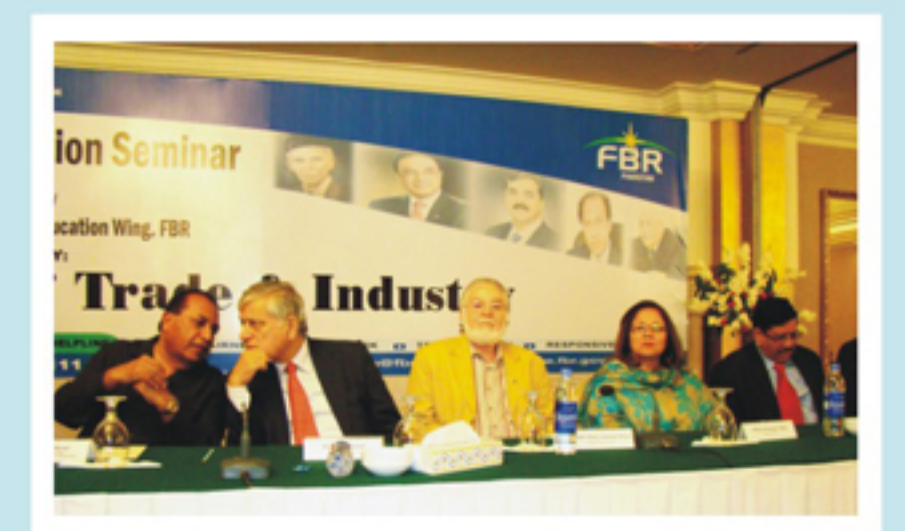

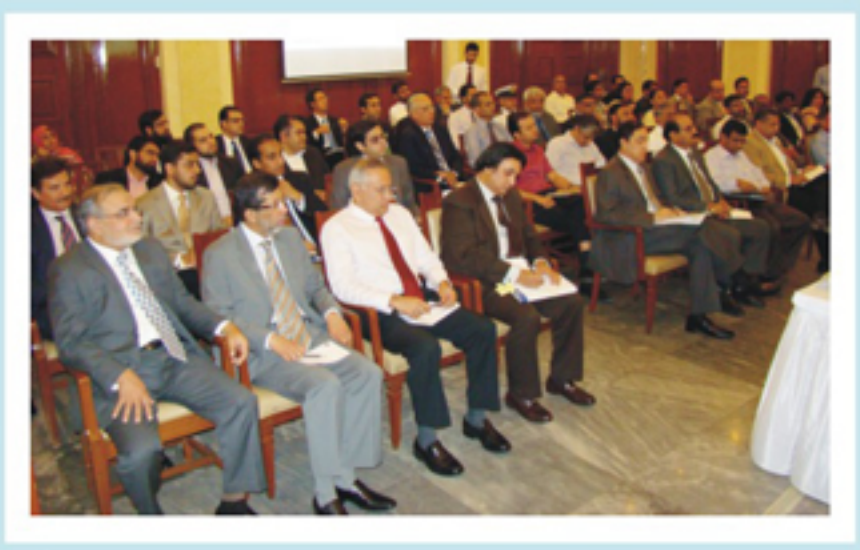

... And to Lahore

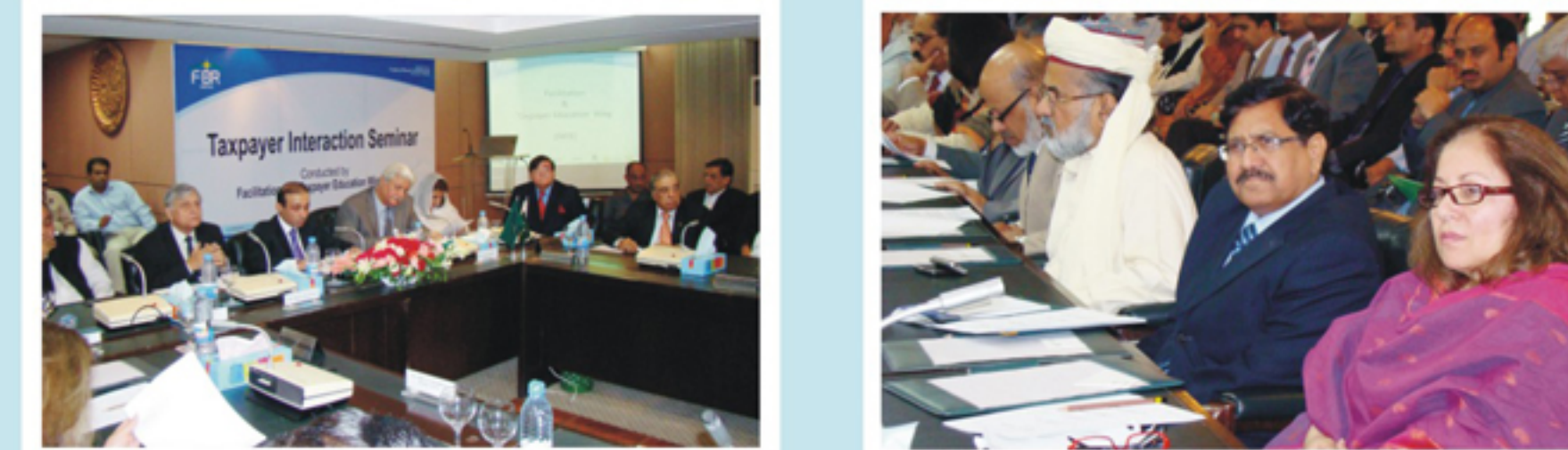

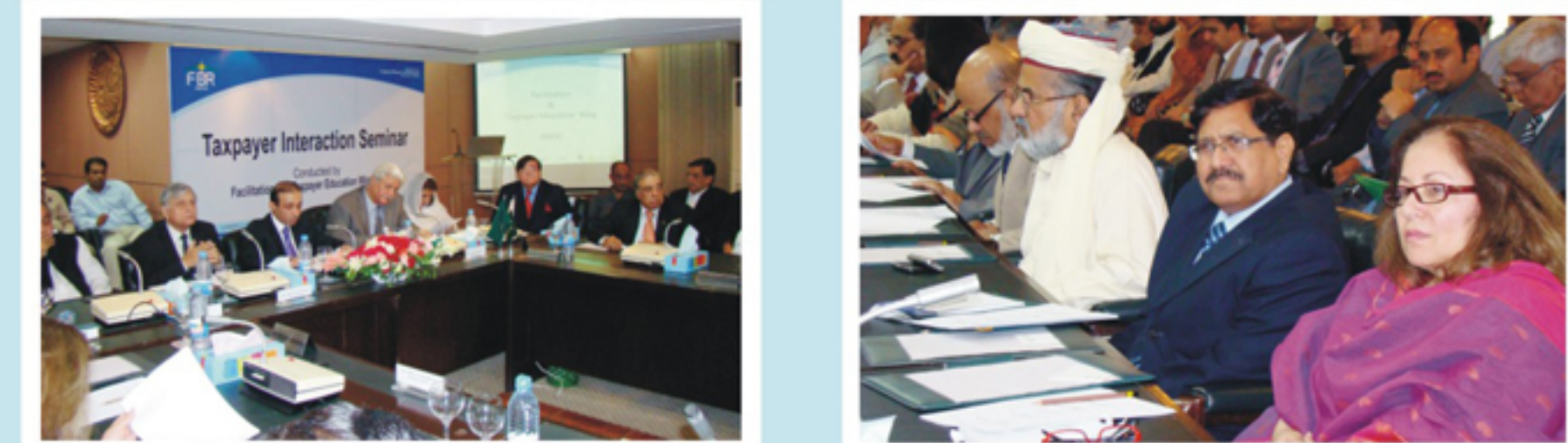

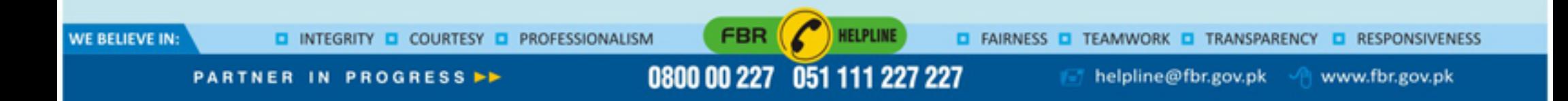

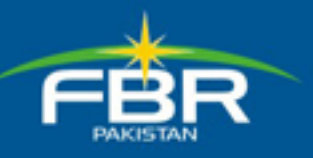

# **REVE** News

 $\blacksquare$ 

**Federal Board of Revenue** 

28th Issue July-Dec 2011

#### FBR NEW SLETTER

**Tax Bars And Chambers Of Commerce & Industry Appreciate New Revenue Measures In Fate Wing's Seminars At...** 

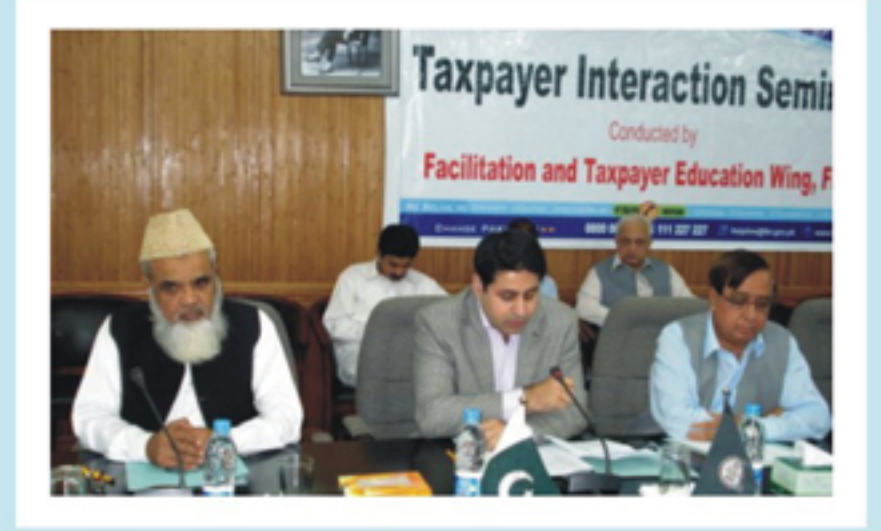

Peshawar

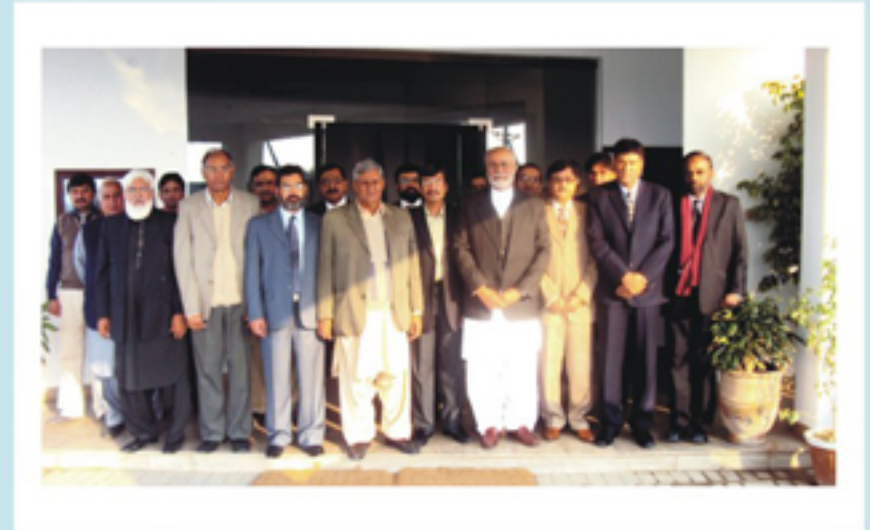

#### **Bahawalpur**

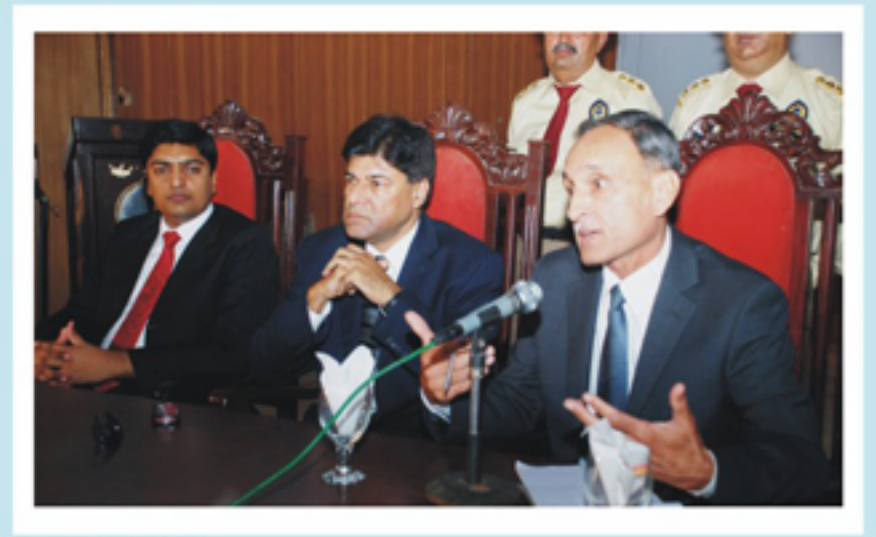

Sargodha

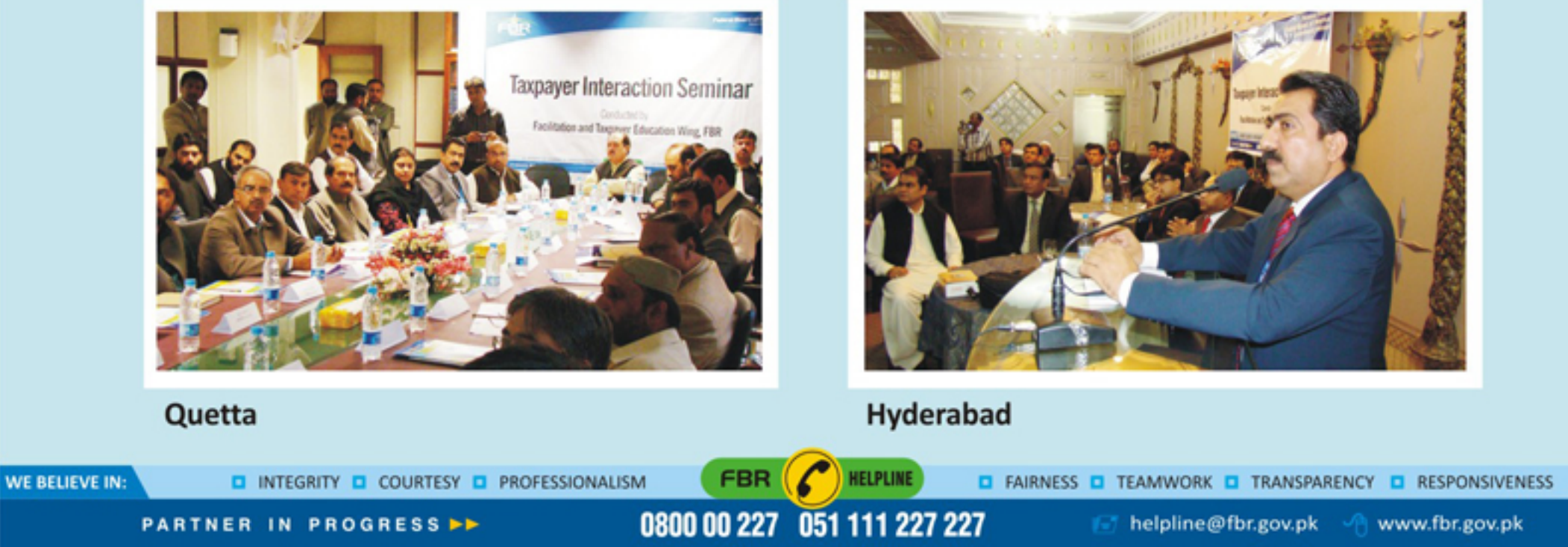

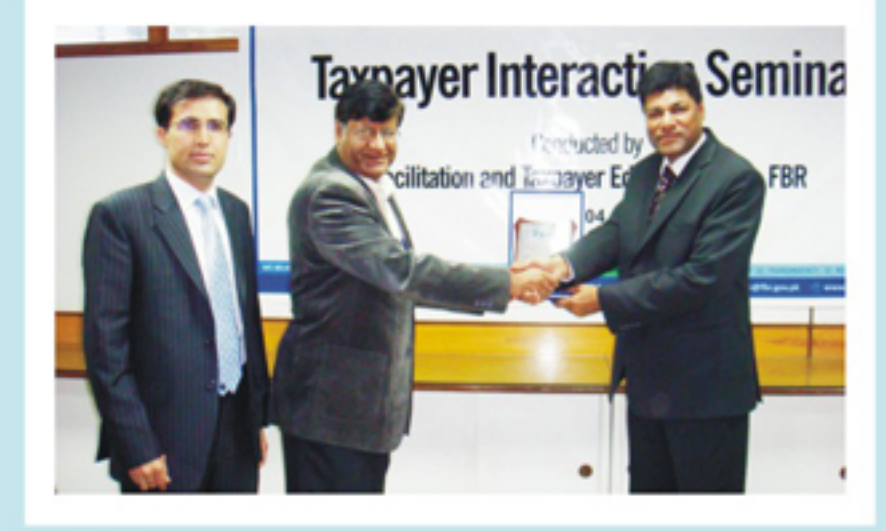

**Multan** 

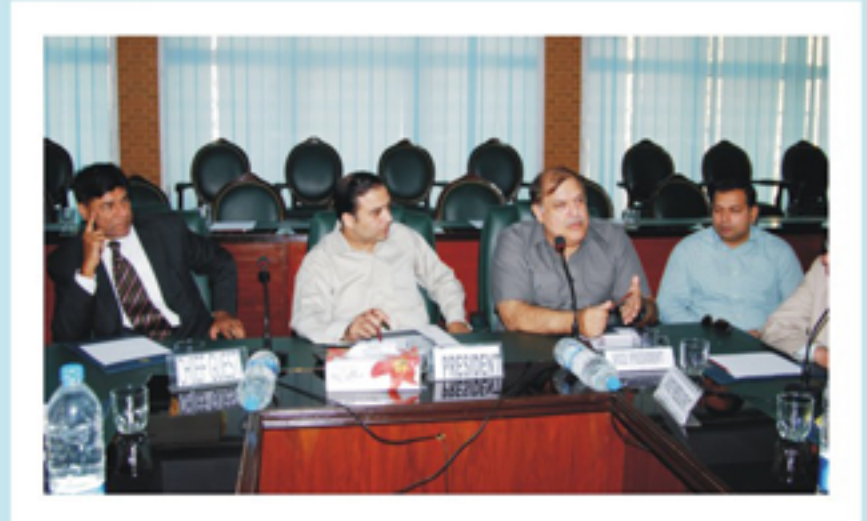

#### Gujranwala

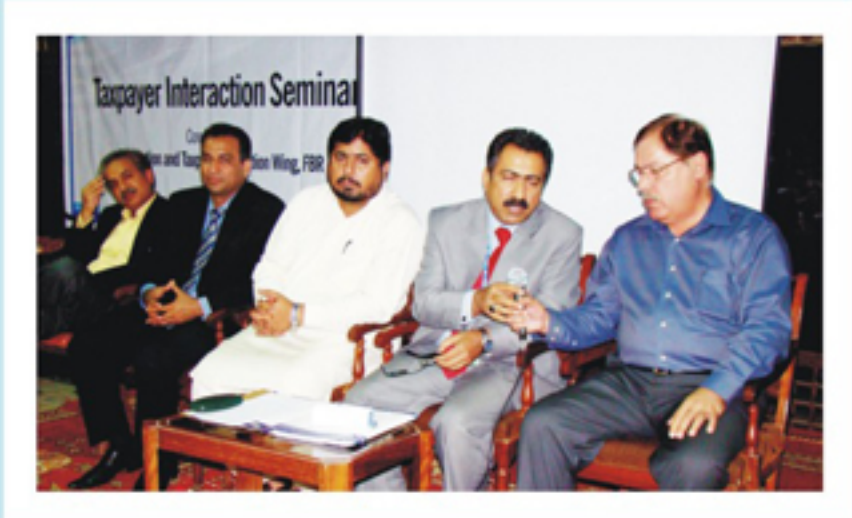

#### **Sukkur**

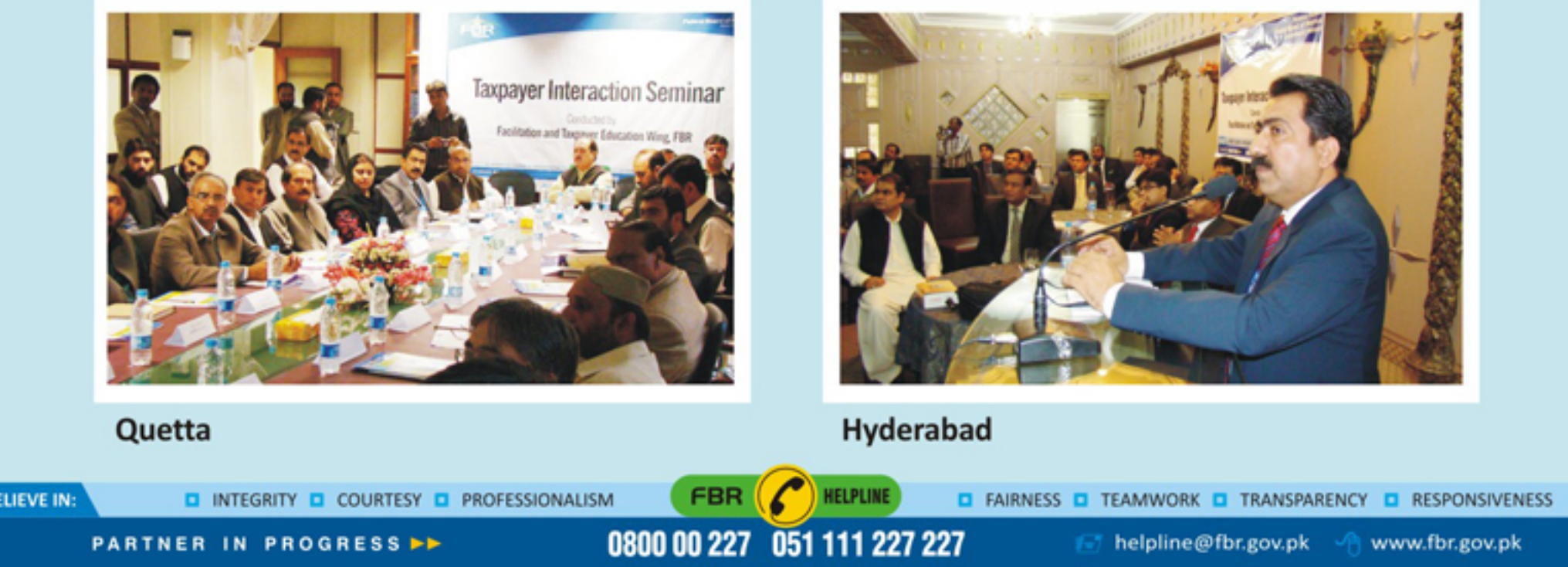

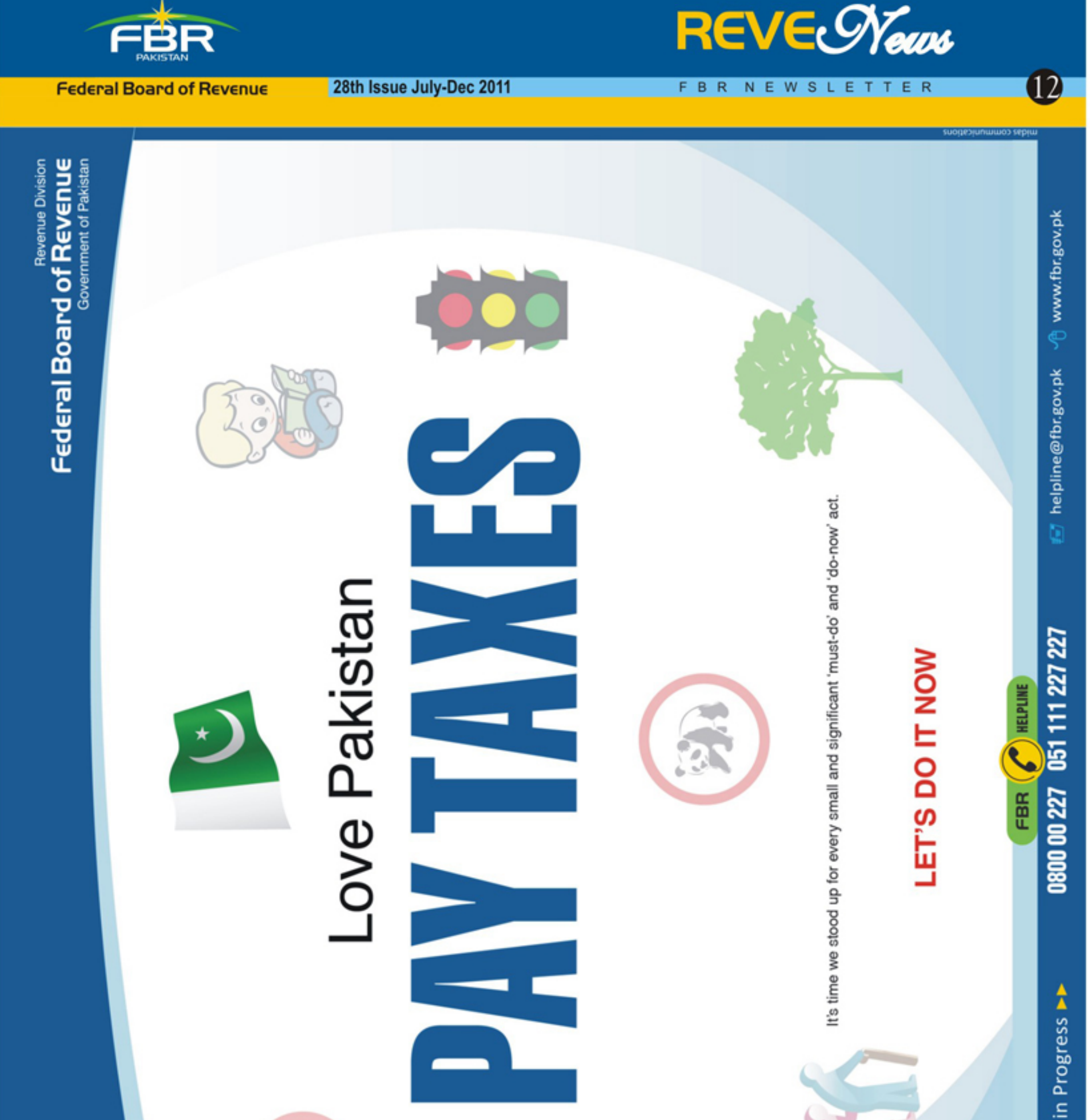

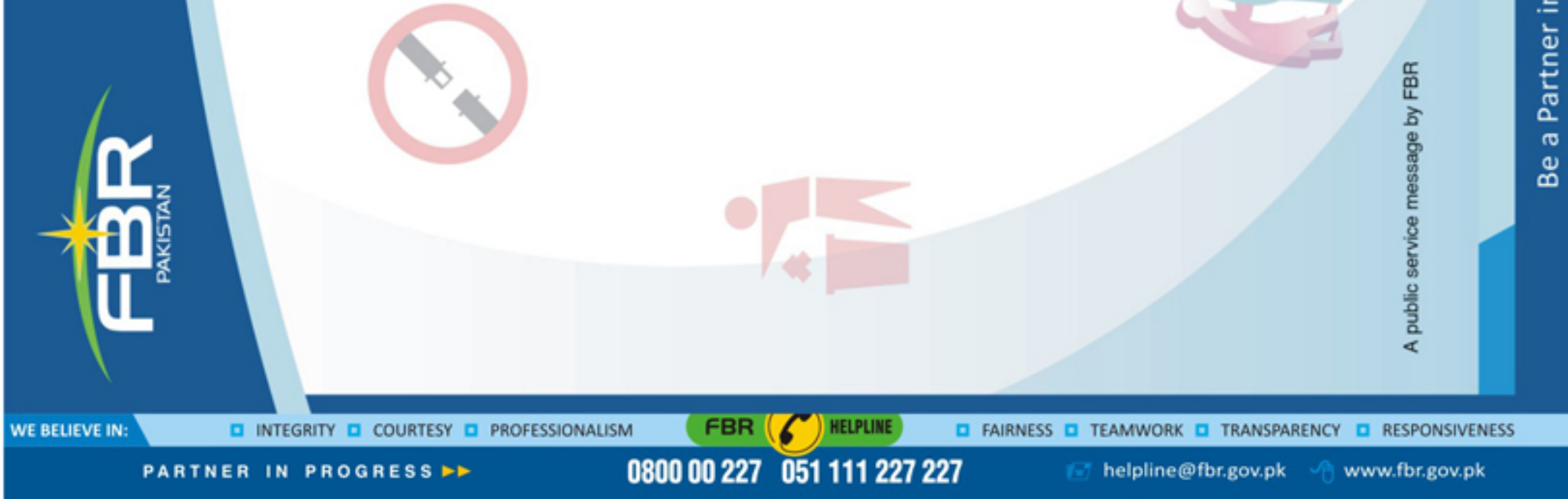

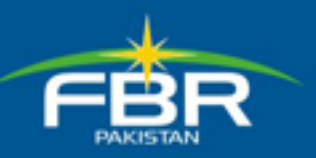

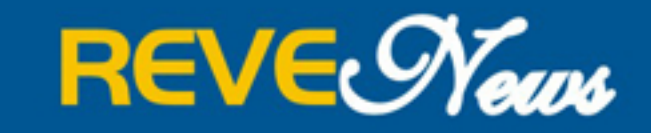

28th Issue July-Dec 2011

FBR NEWSLETTER

2

## **FATE Wing arranges Taxpayers' Interaction seminars**

FBR's Facilitation And Taxpayers Education (FATE) Wing launched a major national campaign for public awareness regarding e-services provided by FBR and the documentation of economy. The campaign consisted of two components:

In the first, interactive sessions were held with the representatives of Chambers of Commerce & Industry and Tax Bar associations in Islamabad, Karachi and Lahore. The sessions were chaired by then Chairman FBR, accompanied by Member IR, Member Customs and Member FATE.

In the second component, seminars were held in all field offices of FBR, which were attended by people from various segments of society including tax consultants, president and members of chambers of Commerce & Industry, and representatives of local trade bodies.

The seminars provided an opportunity for the FATE wing to inform the taxpayers and stakeholders about the initiatives launched by the Wing for facilitation of taxpayers regarding tax matters. Taxpayers also availed this opportunity to highlight their grievances and they put forward queries related to tax laws and systems. Taxpayers also highlighted various shortcomings in the Income Tax Form and issues related to e-filling of Sales Tax Returns.

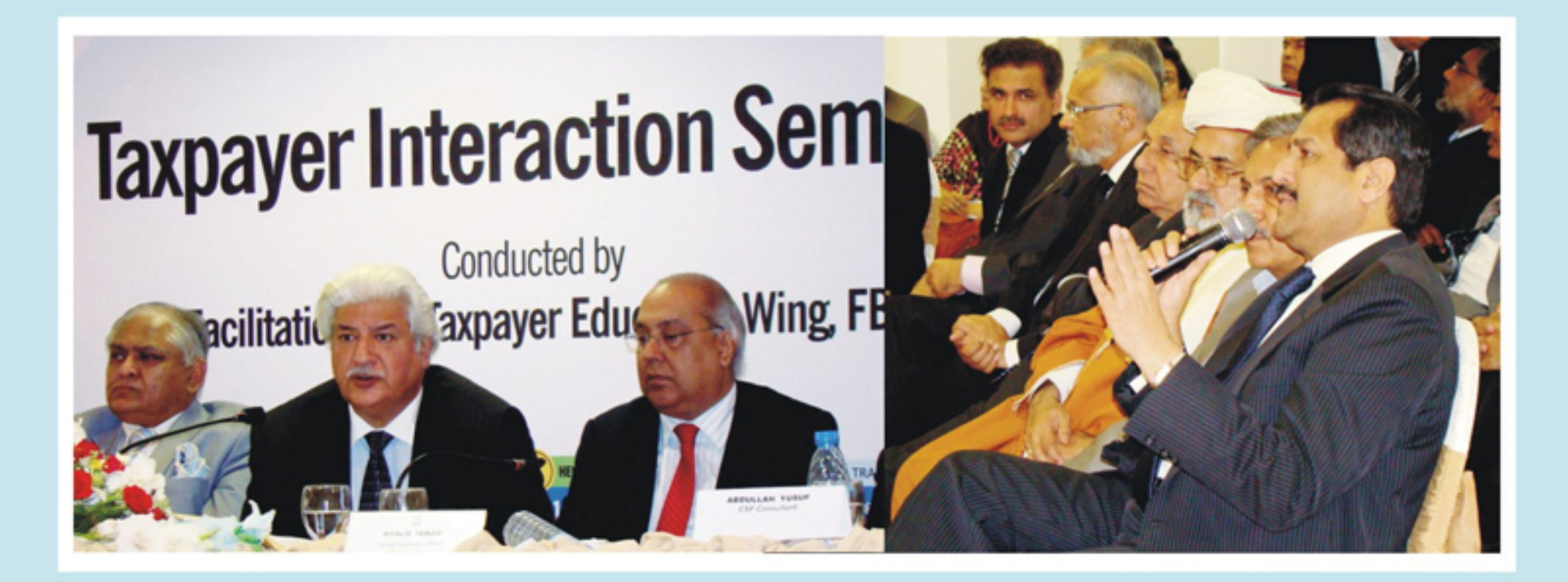

**Probationers of 38th STP (first batch of IRS) from DoT Lahore visited FBR Has** 

38 Probationers of the 38th Specialized Training Programme (STP) from Directorate of Training Lahore visited FBR

Headquarters on 13.12.2011. Member (Enforcement & Accounting) Sardar Aminullah Khan gave an overview of FBR, its reforms programme and future prospects. Mr. Muhammad Iqbal Khan gave a presentation on structural organization of FBR followed by question/answer session.

The then Chairman FBR urged the officers of first batch of IRS to adopt positive approach towards improving tax to GDP ratio as their role is crucial for country's economic sustainability and for getting rid of dependency on foreign loans. The visit concluded with exchange of shields.

![](_page_4_Picture_15.jpeg)

![](_page_5_Picture_0.jpeg)

![](_page_5_Picture_1.jpeg)

28th Issue July-Dec 2011

FBR NEWSLETTER

## **Visit of Federal Tax Ombudsman to RTO, Faisalabad.**

Dr. Muhammad Shoaib Suddle, Federal Tax Ombudsman, visited RTO, Faisalabad on 28.09.2011. Chief Commissioner RTO Faisalabad, Mr. Muhammad Ashraf Khan welcomed the FTO. He highlighted the performance of RTO, Faisalabad during a formal briefing followed by presentations by Commissioners Inland Revenue on implementation of decisions of the FTO.

The Chief Commissioner informed the FTO that a complaint cell has been established to ventilate grievances of taxpayers. The Honorable FTO urged the officers to achieve of revenue targets, but through good governance.

![](_page_5_Picture_8.jpeg)

#### **Training sessions on e-filing Sales Tax Returns at RTO Faisalabad**

A seminar on e-Filing of monthly Sales Tax returns was arranged on 24th September, 2011 at RTO Faisalabad. Representatives of Chamber of Commerce, Tax Bar and prominent trade bodies including Pakistan Textile Exporters Association participated in the training. Mr. Abid Naeem, Manager Automation (Sales Tax) PRAL discussed the provisions relating to the opening balance of SED and the issue faced by exporters in submitting their returns through Annexure-A, C and D of the return and the issue of deletion of data from the relevant annexure.

![](_page_5_Picture_11.jpeg)

# **Training session for e-filing at RTO Faisalabad**

Another training session on e-Filing of Income Tax Return was conducted by the TFD/IP at RTO, Faisalabad on 29.09.2011 for

45 officers / officials of RTOs Faisalabad and Sargodha. Mr. Mujahid Naeem, Manager Automation Direct Tax PRAL, gave a presentation related to login and password of e-filing, marginal relief and rebate upon salary and property income etc.

![](_page_5_Picture_15.jpeg)

PARTNER IN PROGRESS PP

0800 00 227 051 111 227 227

Fig. helpline@fbr.gov.pk 4 www.fbr.gov.pk

![](_page_6_Picture_0.jpeg)

![](_page_6_Picture_1.jpeg)

FBR NEWSLETTER

**Federal Board of Revenue** 

28th Issue July-Dec 2011

# **Officers of National Institute of Management Lahore and Kashmir Institute of Management Muzaffarabad visit RTO Multan and LTU Lahore.**

Officers attending Mid Career Management Course at National Institute of Management Lahore and Kashmir Institute of Management Muzaffarabad, visited RTO, Multan on 16-11-2011 and 28-11-2011.

Addl Commissioner (IR) Mr. Imran Lateef Minhas briefed them on reforms in FBR and integration of domestic taxes and gave an overview of revenue generation through Income Tax, Sales Tax and FED at National and Regional levels.

Addl Commissioner LTU Lahore Ch. Muhammad Tarique gave a presentation on reformed structure of LTU, Lahore.

![](_page_6_Picture_8.jpeg)

## **Meeting of the advisory council, RTO Bahawalpur**

The first advisory council meeting was held in RTO, Bahawalpur on 30.09.2011.

Mr. Gholam Kazim Hosien, Chief Commissioner IR, RTO, Bahawalpur welcomed the representatives of Business/Trade Bodies and Tax Bars of District Bahawalpur, Rahim yar Khan & Bahwalnagar and solicited their cooperation to achieve revenue targets. The participants brought up issues regarding Broadening of Tax Base, Withholding tax and enforcement of Returns and

![](_page_6_Picture_12.jpeg)

specifically emphasized the issue of Annexure-D

- of the Tax Return form, and Flood surcharge payable along with the Tax Return.
- Answering a question regarding delay in issuance of sales tax refunds the Chief Commissioner said that the record of sales tax cases has not been transferred from RTO, Multan which is causing the delay.
- During the meeting, it was also pointed out that district management has not provided land for building of RTO, despite having received the payment in advance. The Chief Commissioner urged the members of the Council to extend their cooperation and support for allotment of suitable piece of state land for RTO building.

![](_page_6_Picture_17.jpeg)

![](_page_7_Picture_0.jpeg)

28th Issue July-Dec 2011

FBR NEWSLETT

**REVE** News

5

# **Visit of World Bank team**

Members of the World Bank Mission on TARP Mr. Orlando and Mr. Tagi Sharif visited DOT (IR) Lahore on 25th July 2011 to evaluate the training programmes in DOT (IR).

After a brief introduction and visit of DOT premises they were briefed about Specialized Training Programme (STP) and in-service training of officers and officials of Inland Revenue. The team was also apprised of the outstation training programmes for the officials of BS-7 to BS-15.

#### **On-going projects at DOT**

To meet with the International Standards, provision of state of the art facilities at DOT is one of the most focused areas of FBR for achieving excellence in academics and providing an interactive learning environment.

The construction of Sports Complex, the Second floor of Tariq Aziz Block and the Category-V apartments are a few development projects underway. Completion of these projects would give an impetus to new learning environment coupled with recreational facilities for the trainees, as well as for International delegates. A dedicated team of professionals from Pak PWD, under the supervision of Director DOT

![](_page_7_Picture_10.jpeg)

and Secretary Projects of FBR, is working to complete the following projects at the earliest.

- 1. Jinnah Sports Complex:
- Academic block on 2nd Floor of Tariq Aziz block: Conference Room, Lecture Room, Syndicate Room 2.
- **Construction of 24 Cat-V houses:** 3.

Badminton Court, Squash Court, Table Tennis, Snooker, Gymnasium Sixteen houses: Under construction

#### Eight houses: Construction to be started

"The expenses of government, having for their object the interest of all, should be borne by everyone, and the more a man enjoys the advantages of society, the more he ought to hold himself honored in contributing to those expenses". **Anne Robert Jacques Turgot** 

![](_page_7_Picture_18.jpeg)

![](_page_8_Picture_0.jpeg)

![](_page_8_Picture_1.jpeg)

28th Issue July-Dec 2011

FBR NEWSLETTER

 $\left(6\right)$ 

# **Workshops and Training Courses for Officers of Inland Revenue**

The Directorate General of Training and Research (IR) has been organizing a number of workshops on Sales tax Act, 1990 and Federal Excise Act, 2005 since July, 2011. A series of such workshops were conducted from 7th to 8th September, 2011 for BS 17 and 18 officers and on 10th September, 2011 for officers in BS 19 and 20. Similar workshops were also conducted for officers of BS 17 and 18 at different dates.

Workshops were also held on audit under Sales Tax Act, 1990 for officers of BS-17 and 18 from 17 to 19 October and 24 to 26 October, 2011. These were in addition to a refresher training course organized for staff of IR (BS-7 to 5), on various aspects of Income Tax Ordinance and Sales Tax Law.

![](_page_8_Picture_8.jpeg)

**Finance Minister & The Chairman FBR Engage Public Opinion On Proposed Budget Through FPCCI Karachi** 

![](_page_8_Picture_10.jpeg)

Orientation session regarding budgetary amendments in the Sales Tax Act, 1990

![](_page_8_Picture_12.jpeg)

![](_page_9_Picture_0.jpeg)

![](_page_9_Picture_1.jpeg)

28th Issue July-Dec 2011

#### FBR NEWSLETTER

 $\overline{7}$ 

# Visit Of Newly Elected Office Bearers Of Rawalpindi Chamber Of Commerce And Industry To **Rto Rawalpindi On 15th Of November 2011.**

Newly elected office bearers of Rawalpindi Chamber of Commerce and Industry led by Mr. Javed Iqbal Bhatti visited RTO, Rawalpindi on 15-11-2011. The delegation met the Chief Commissioner Mr. Shahid Anwar Khan. The visiting dignitaries assured their full support and co-operation to the Chief Commissioner, RTO, RWP. They further iterated common problems being faced by the taxpayers and put forth their reservations regarding the Annexure-D of the prescribed Income Tax Return Form for Tax Year 2011.

The Chief Commissioner promised to pass on their reservations to the appropriate forums but urged them to get maximum number of Income Tax returns filed.

The visiting delegation invited the Chief Commissioner for a visit to the office of RCC&I which he accepted and said that such visits are instrumental in enhancing mutual trust between the taxpayers and tax collectors.

![](_page_9_Picture_9.jpeg)

## **Workshops on training of e-filing of Income Tax returns at RTO Rawalpindi**

A workshop on e-filing of Income Tax Returns for Taxpayers' Facilitation was held at RTO Rawalpindi on 24th September 2011. Mr. Mujahid Naeem of PRAL (Pakistan Revenue Automation Ltd.) imparted training to the officials. All the participants received hands-on training on e-filing of Income Tax Returns after a detailed briefing on the procedure of e-filing and the tools used therein. The workshop was of immense importance keeping in view

![](_page_9_Figure_12.jpeg)

the timeline for the filing of Income Tax Returns in September & October. At the end of the workshop, Mr. Shahid Anwar Khan, Chief Commissioner, RTO, Rawalpindi thanked all the participants for effective utilization of the opportunity.

Another workshop on e-filing was held at RTO Rawalpindi on 15th August 2011. The workshop was attended by the representatives of Military & Civil Departments as well as private organizations.

Mr. Farhan Baig, Manager PRAL demonstrated the whole procedure of e-filing to the participants. Questions & queries were addressed by the senior management of RTO Rawalpindi.

![](_page_9_Picture_16.jpeg)

![](_page_10_Picture_0.jpeg)

![](_page_10_Picture_1.jpeg)

FBR NEWSLETTER

**Federal Board of Revenue** 

Visit of World Bank's mission on impact of recent organizational changes, meeting of **revenue targets and training program, to RTO Rawalpindi** 

Mr. Abdul Hafeez, Chief Commissioner Inland Revenue, RTO, Rawalpindi received Mr. Taqi Shrif and Mr. Orlando Reos along with FBR's officials at Rawalpindi RTO Building on 22-07-2011. The mission of World Bank was to analyze the Impact of Recent Organizational Changes, achievement of Revenue Targets, Training Programs, etc. The mission was briefed regarding all of the above mentioned agenda items. The team members lauded the efforts of the Chief Commissioner and his entire team for effective performance in all requisite and allied areas.

28th Issue July-Dec 2011

![](_page_10_Picture_5.jpeg)

 $\left[8\right]$ 

#### **Directorate of Training, Lahore Research Syndicates of 38th STP**

Research is prerequisite of development and is a central activity at all progressive academic institutes. Research has also been made integral part of specialized training programme.

In view of this, the probationary officers of 38th STP (IR) Lahore have been divided into six Research Syndicates to prepare research papers on following topics:

- Energy crisis: Its impact on the economy and revenues in Pakistan. What options are available to address the Problem? 1.
- Reasons for rapid growth of banking sector in Pakistan and its impact on revenue generation.  $2.$
- 3. Role of Automobile Industry in economic development of Pakistan. Its impact on growth: negative as well as positive.
- Contribution of cement Industry in economic development of Pakistan. 4.
- Property boom: its impact and taxability. 5.
- 6. Textile sector is the back bone of economy of Pakistan. The ills faced by the sector and its contribution towards economic development.

#### **Phase-wise launch of WeBOC successfully completed**

WeBOC (Web Based One Customs), is an indigenously developed, web-based computerized clearance system, providing end to end automated customs clearance of import and export goods.

![](_page_10_Picture_17.jpeg)

Under the guidance of the then Member (Customs) Mr. Mumtaz Haider Rizvi, the system was developed jointly by the Pakistan Customs and PRAL and was first implemented on trial basis at Port Muhammad Bin Qasim for non PaCCS export commercial cargo on 13th April 2011 and on 9th May 2011 for non-PaCCS home consumption import cargo. Subsequently, WeBOC was further rolled out at Port Qasim International Container Terminal (PQICT), Karachi for all cargo on 23rd September 2011, Pakistan International Container Terminal (PICT), Karachi on 17th December 2011 and Karachi International Container Terminal (KICT), Karachi on 7th January 2012, in a phase wise manner.

WeBOC's Risk Management System (RMS), identifies / implements risk parameters in relation to the import / export goods, importers, clearing agents, origin and destination of consignments etc. Based on such risk parameters, the system automatically segregates / channelizes import and export consignments into green (cleared by the system without examination), yellow (cleared after examination of documents) and red (complete examination of the consignment and its documents) categories. Before the introduction of WeBOC in May 2011, the computerized customs clearance PaCCS (Pakistan Customs Computerized System) was in operation. Now, all the functions of PaCCS have been successfully taken over by WeBOC. Though all the essential components of the system have been fully implemented, certain areas / modules of the WeBOC system are in the process of development. Upon completion of all modules of the system, WeBOC will be rolled out to all customs Collectorates of the country.

![](_page_10_Picture_20.jpeg)

![](_page_11_Picture_0.jpeg)

![](_page_11_Picture_1.jpeg)

 $\left( 9\right)$ 

**Federal Board of Revenue** 

28th Issue July-Dec 2011

#### FBR NEWSLETTER

**Chief Commissioner's Conference held on 19.10.2011 presided by the Chairman, FBR** 

![](_page_11_Picture_6.jpeg)

#### **Directorate General of Training & Research (IR), Karachi.**

DOT (IR) Karachi caters to training needs of approximately, 2500 officials and over 250 officers from Karachi, Hyderabad, Sukkur & Quetta. This constitutes largest workforce of Inland Revenue Service. DOT (IR) Karachi's recently concluded trainings were:

- Refresher Course on Sales Tax & Federal Excise Duty", for staff.
- Orientation on Income Tax Ordinance, 2001", for Sales Tax officers.
- Orientation on Sales Tax Act & Federal Excise Act", for Income Tax officers.
- Series of 3-day workshops on "Orientation on Sales Tax & Federal Excise ■ **Issues" for IR officers & Commissioners.**

"Taxes, after all, are dues that we pay for the privileges of membership in an organized society". **Franklin D. Roosevelt** 

![](_page_11_Picture_14.jpeg)

#### **HRM INITIATIVES**

#### By: Muhammad Masood Ahmad, Secretary HRM, FBR

The salient contributions of HRM Wing of FBR are preparation of job descriptions, launching of the internal job postings and an ambitious training programme. In addition, the Wing has accomplished a workforce planning exercise for the field formations of IRS taking into consideration the number of taxpayers and the revenue potential of each tax office.

The HRM Wing believes that Human Resource is the most valuable asset of any organization. This has prompted the creation of an HRM blog for the employees of FBR. The purpose is to provide a common platform to officers of FBR for sharing views and staying abreast of changes. This initiative has been taken with a view to ensure open communication channels. All officers are encouraged to access the blog through HRM portal, participate actively and make the blog an effective mode of communication. The Wing is currently finalizing modalities for organizing training programmes in collaboration with the German donor agency GIZ. In the initial phase, focus would be to arrange training sessions for officers of LTUs encompassing the international taxation concept of transfer pricing. The programme is set to be rolled out in March, however in order to help our officers brace for the complexities of the transfer pricing issues, the HRM Wing has planned a preparatory session to sensitize the officers of the critical issues of International taxation.

The Wing will continue pursuing the highest ideals in terms of establishing HR processes for FBR so that its workforce is at par with any successful national/international organization.

![](_page_11_Picture_20.jpeg)